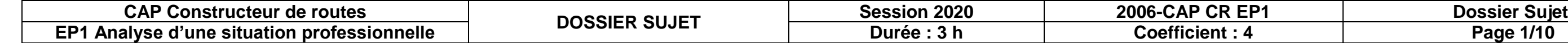

## **CAP CONSTRUCTEUR DE ROUTES**

# **ÉPREUVE EP1**

#### **ANALYSE D'UNE SITUATION PROFESSIONNELLE**

#### **SESSION 2020**

**Durée : 3 h - Coefficient : 4**

## **DOSSIER SUJET**

**Dossier complet à agrafer et à remettre dans une copie double d'examen en fin d'épreuve.**

**L'usage de la calculatrice avec mode examen actif est autorisé. L'usage de la calculatrice sans mémoire, « type collège » est autorisé.**

#### **AUCUN DOCUMENT N'EST AUTORISÉ.**

**Le sujet comporte 10 pages numérotées de 1/10 à 10/10.**

**Nota : Dès la distribution du sujet, assurez-vous qu'il est complet. S'il est incomplet, demandez un nouvel exemplaire au responsable de salle.**

**Mise en situation :**

Vous êtes sur un chantier de VRD. Votre responsable de chantier vous demande de préparer le chantier. Votre chef de chantier vous demande d'organiser votre poste de travail pour réaliser l'implantation et quantifier les matériaux nécessaires pour le chantier.

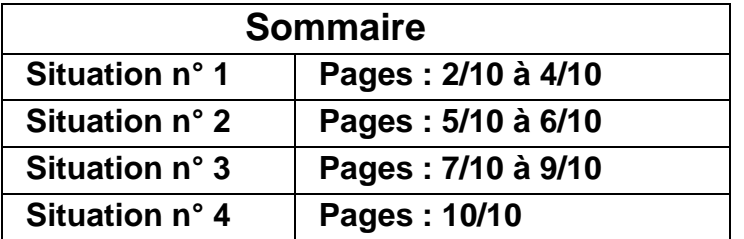

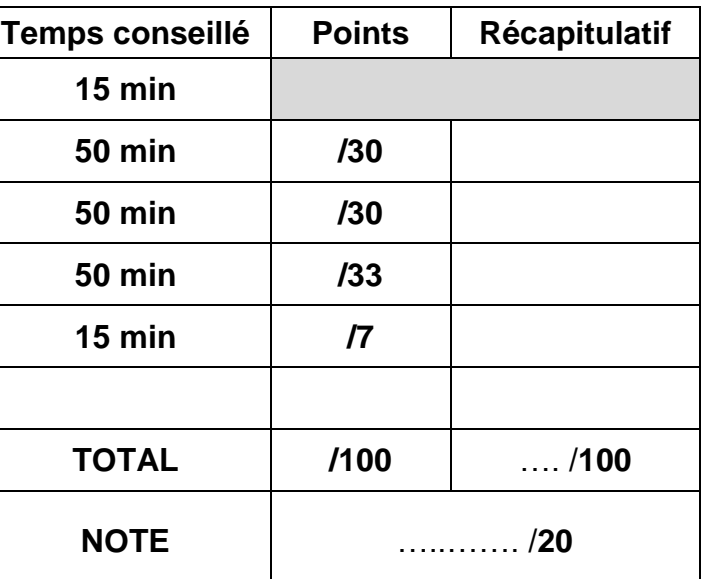

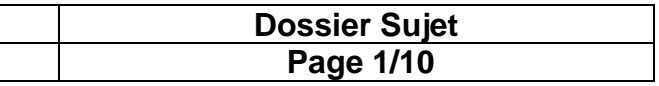

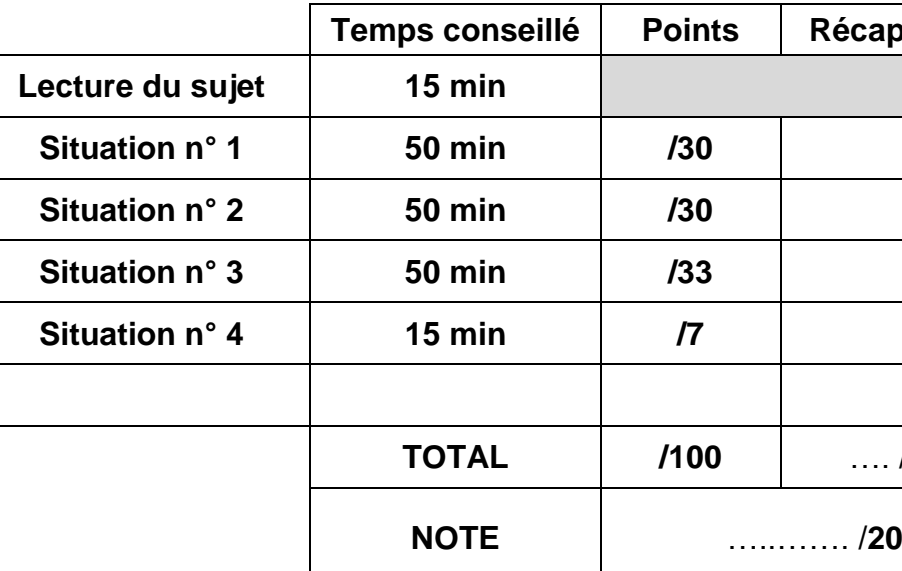

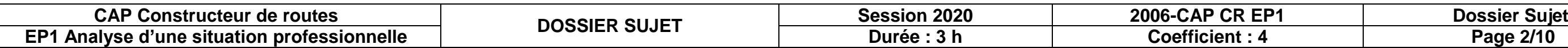

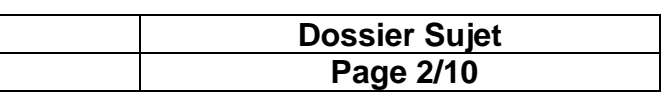

#### **Situation n° 1 : Analyse de dossier**

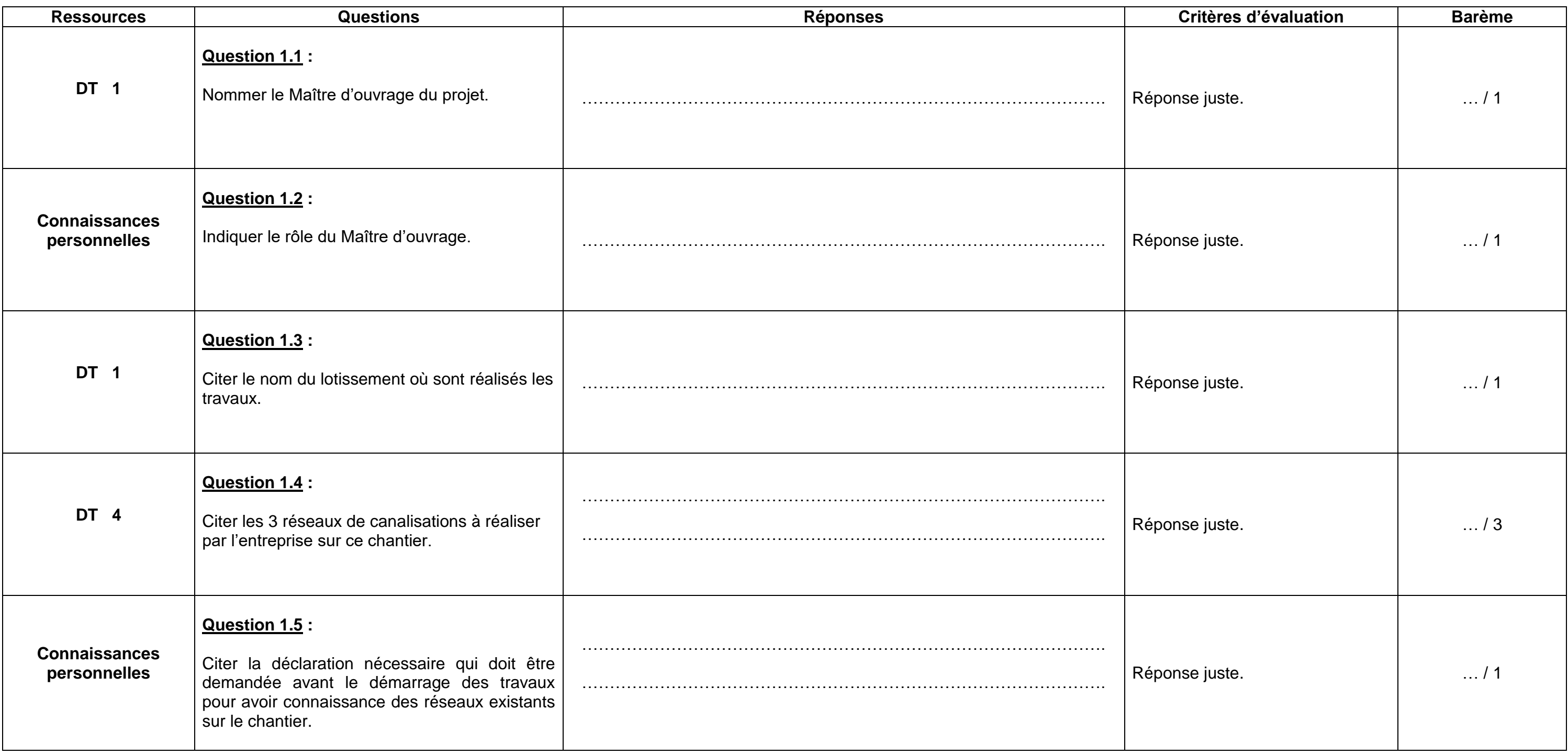

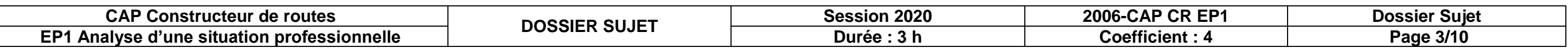

#### **Situation n° 1 (suite) : Analyse de dossier**

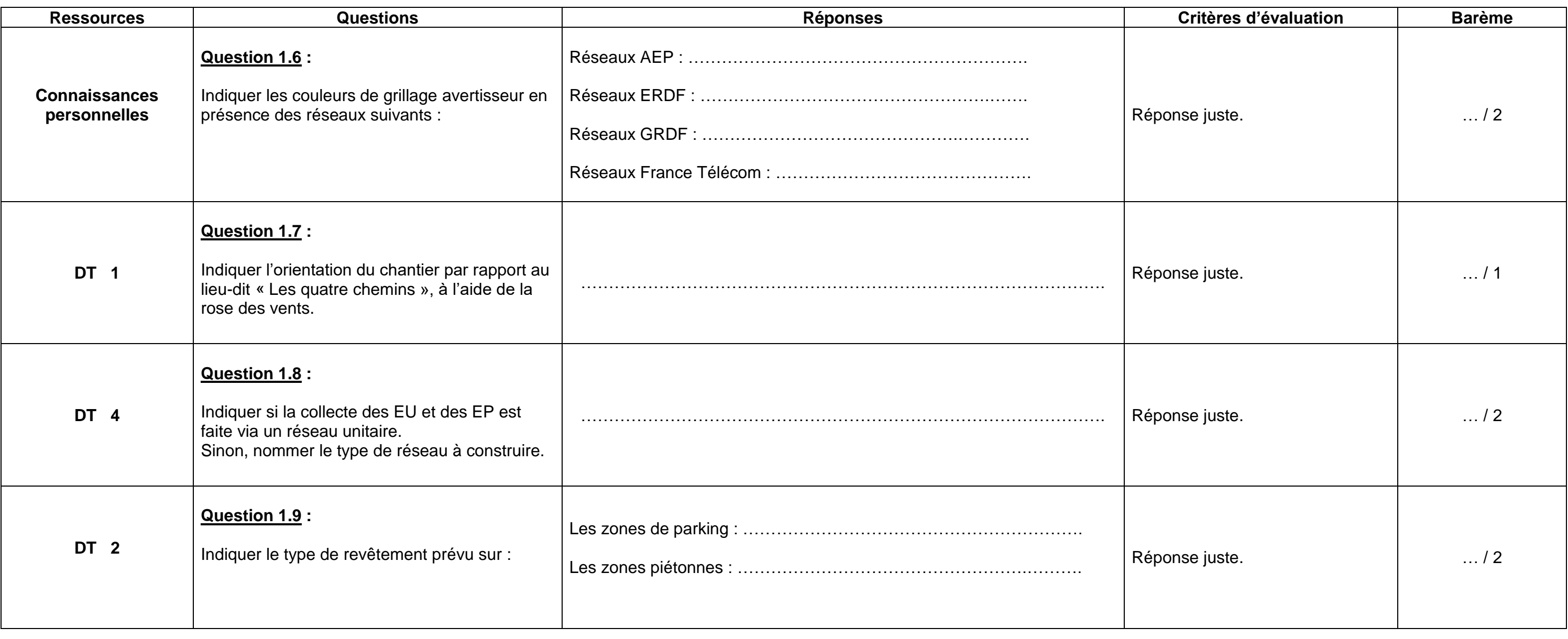

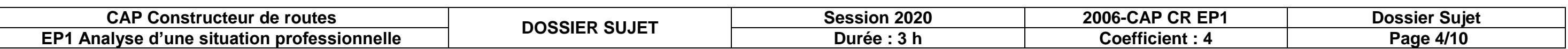

#### **Situation n° 1 (suite) : Analyse de dossier**

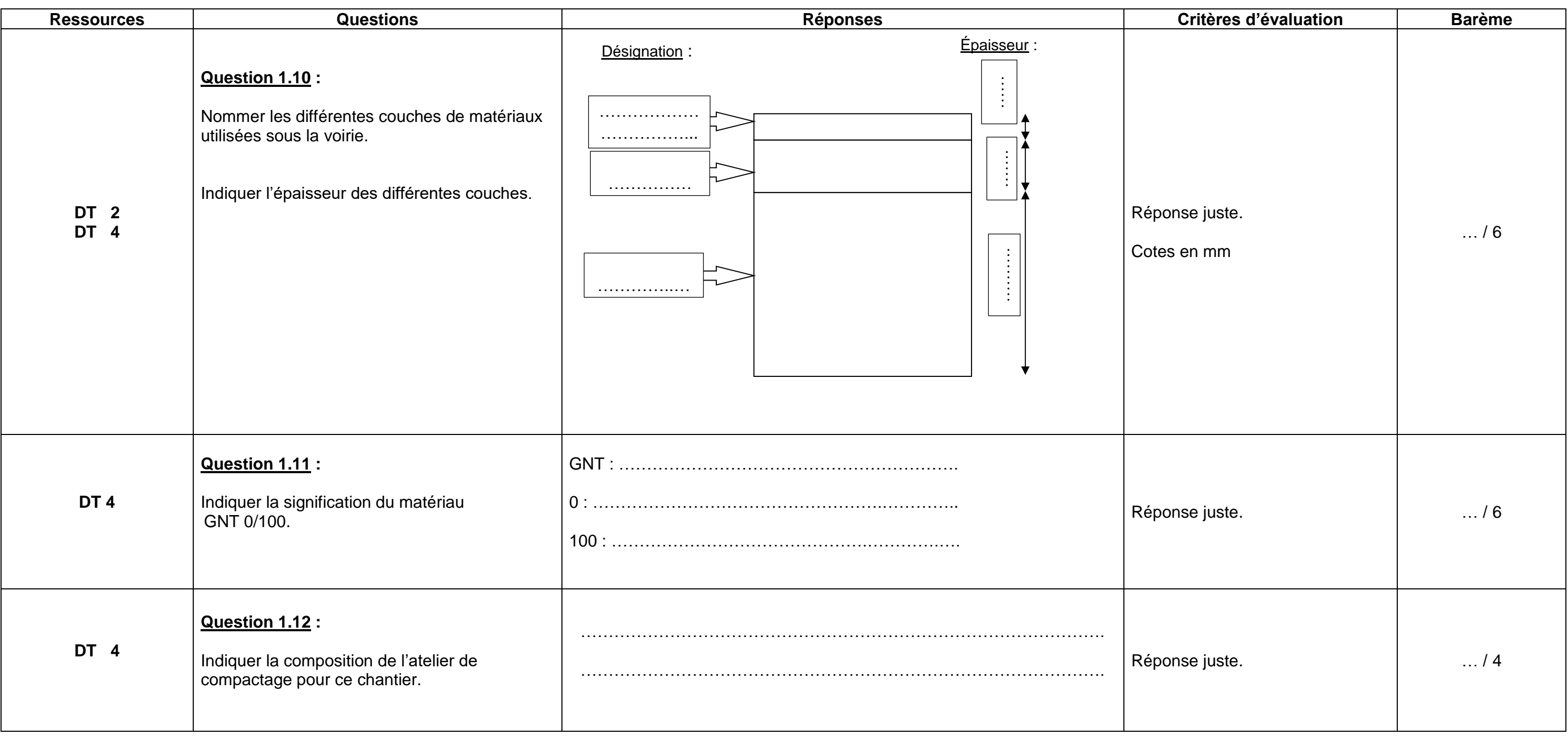

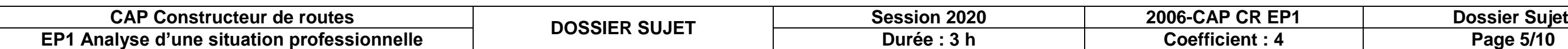

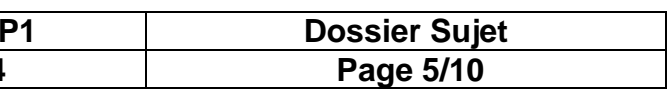

#### **Situation n° 2 : Implantation de la voirie**

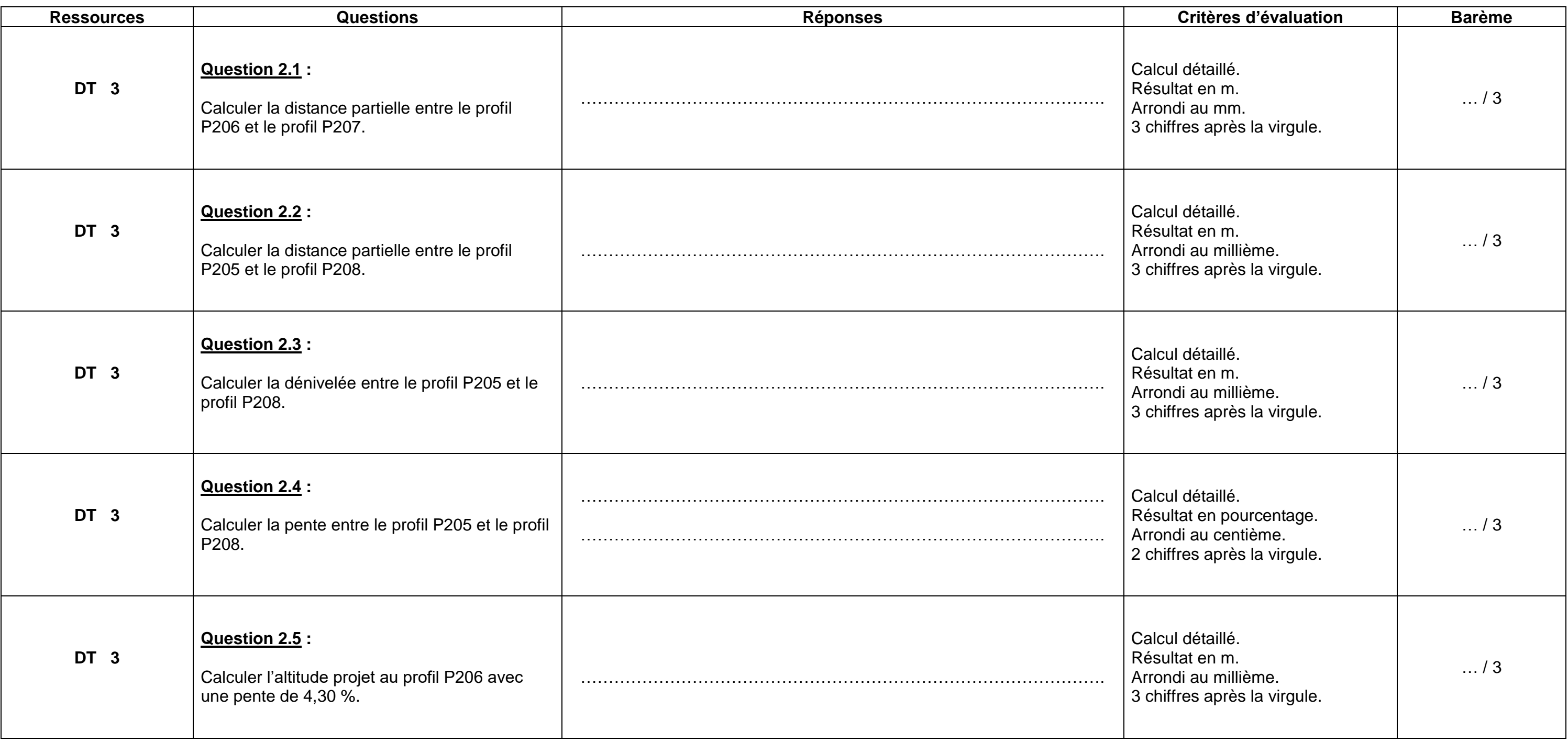

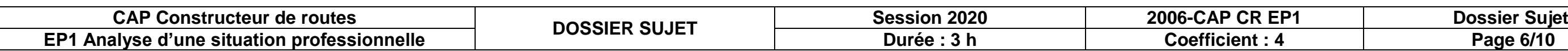

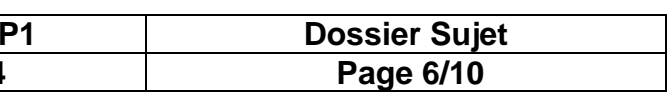

## **Situation n° 2 (suite) : Implantation de la voirie**

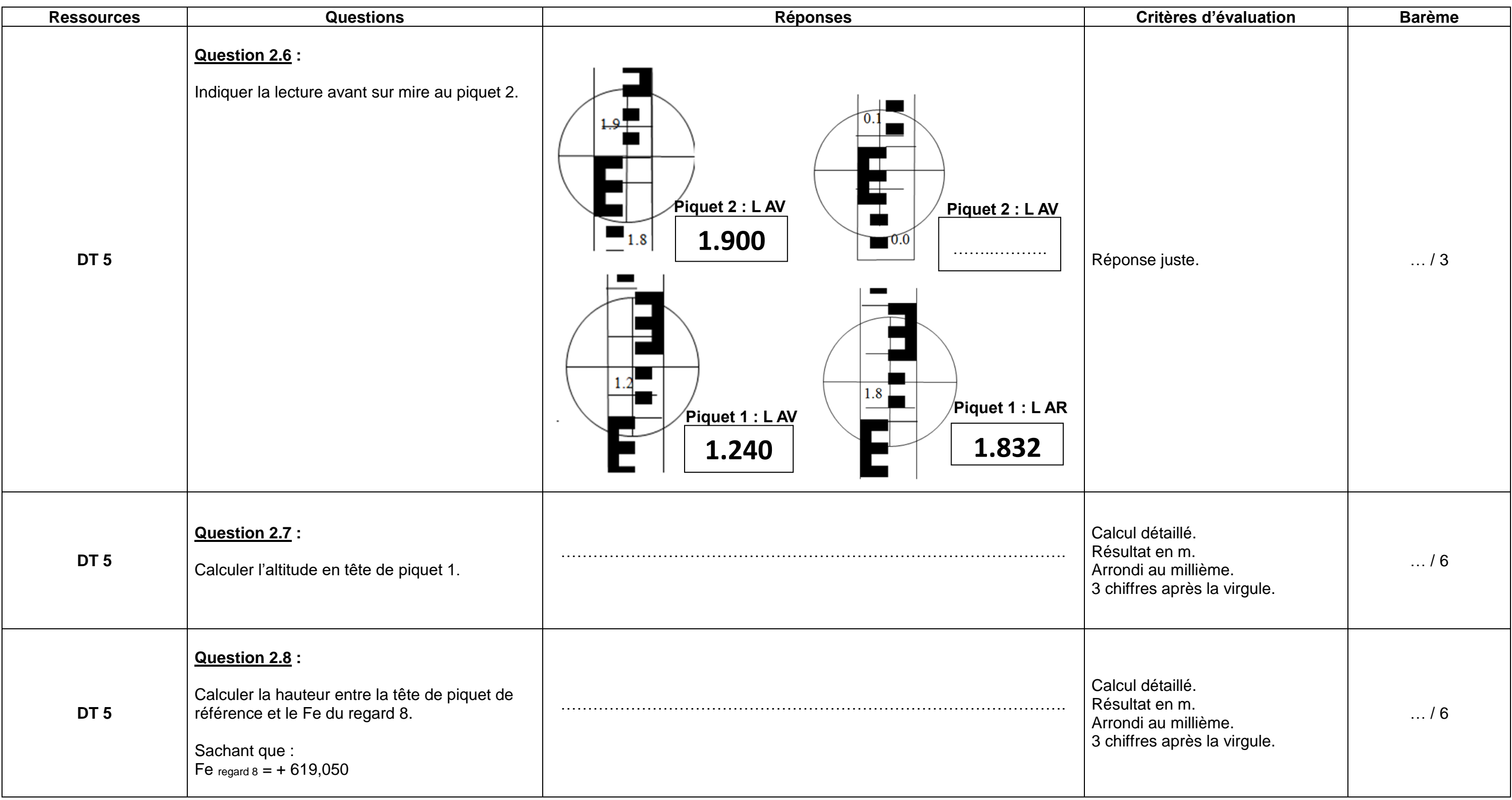

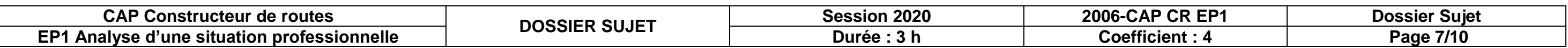

#### **Situation n° 3 : Quantification des matériaux**

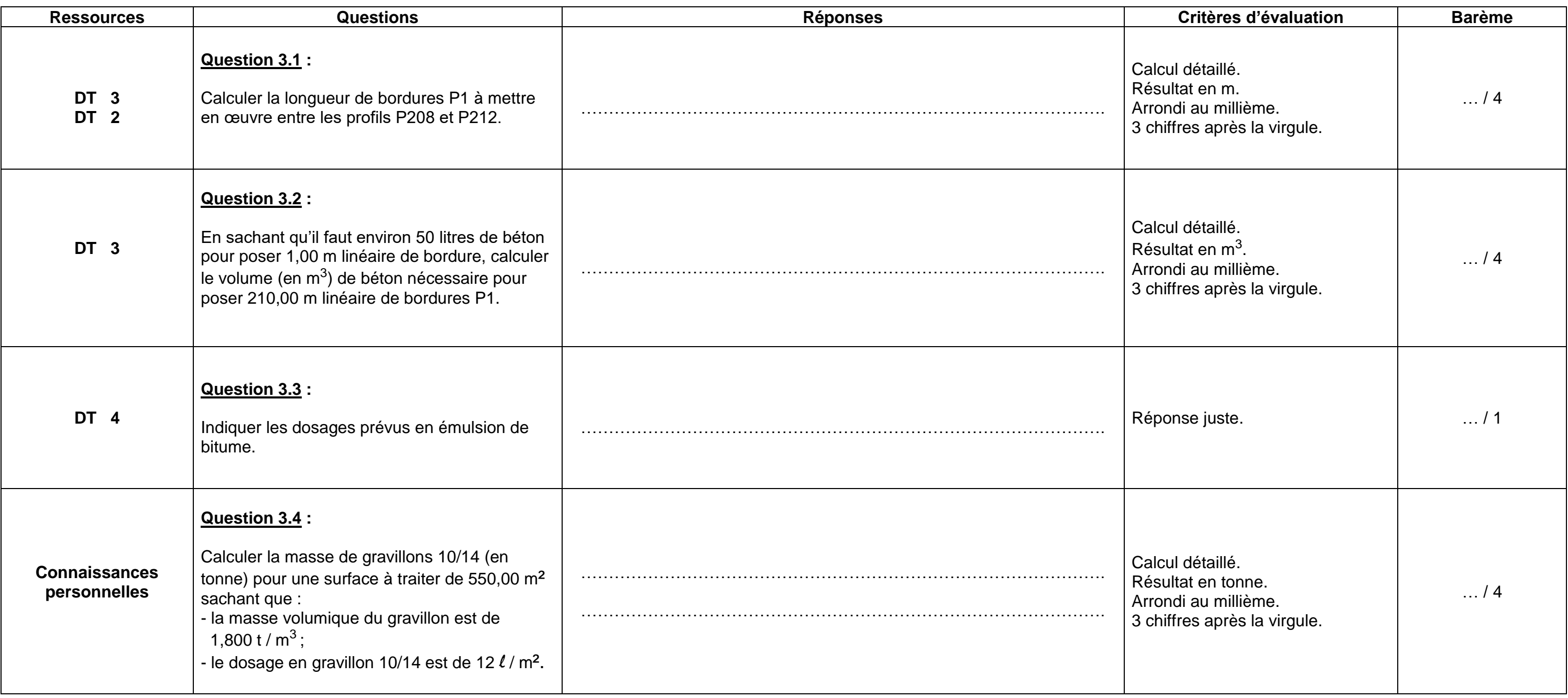

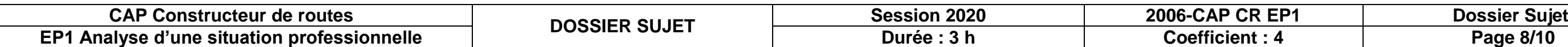

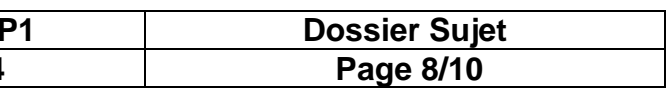

## **Situation n° 3 (suite) : Quantification des matériaux**

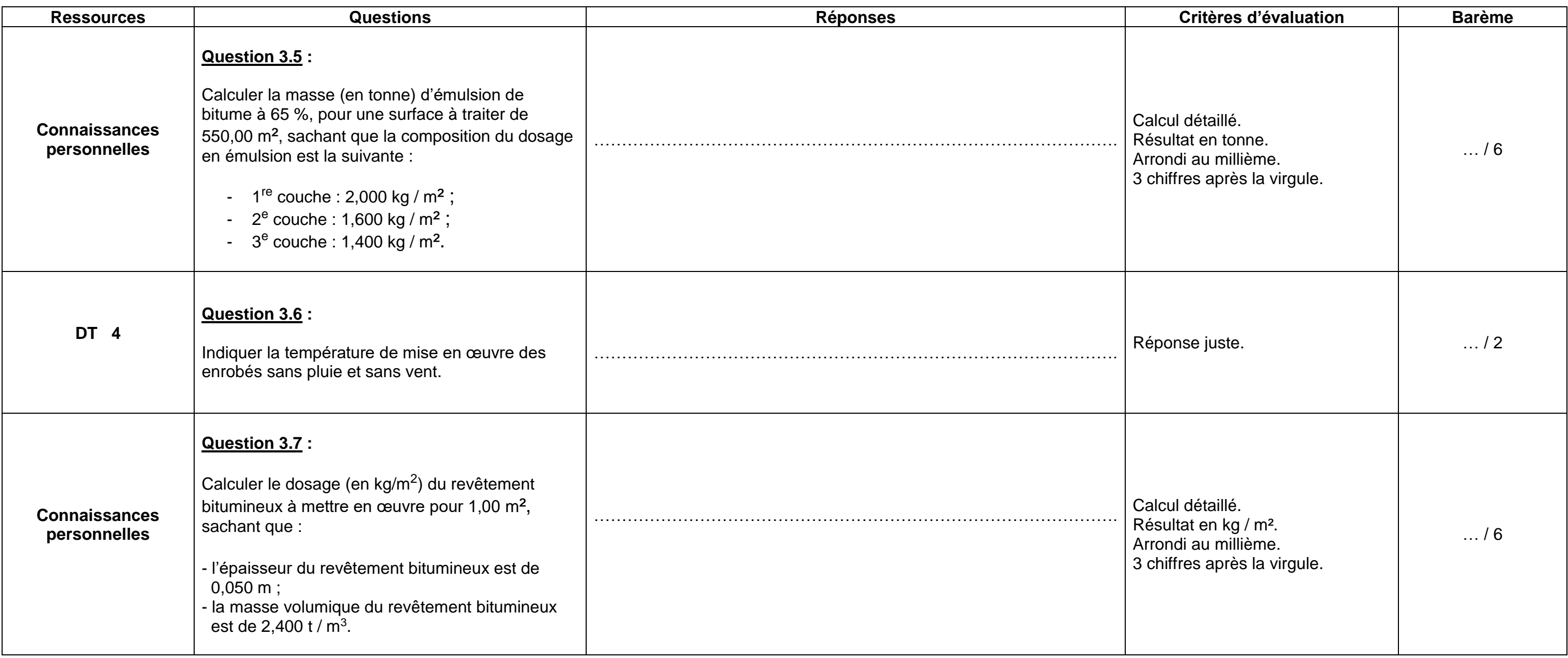

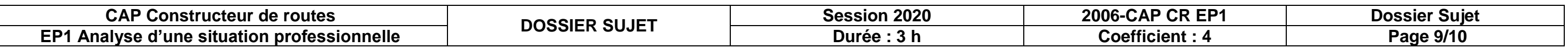

## **Situation n° 3 (suite) : Quantification des matériaux**

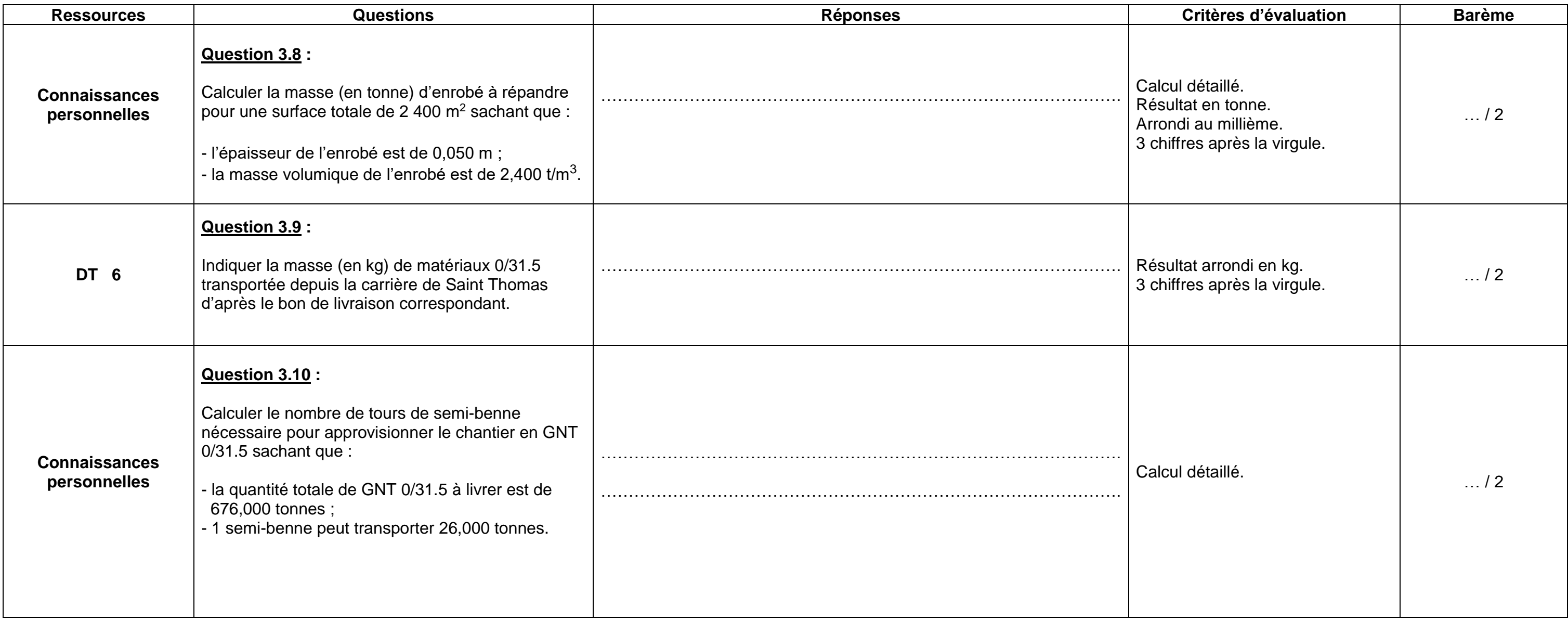

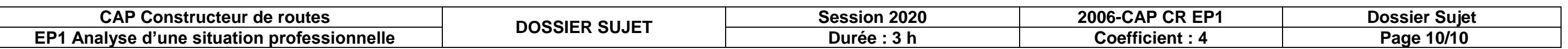

## **Situation n° 4 : Signalisation de chantier**

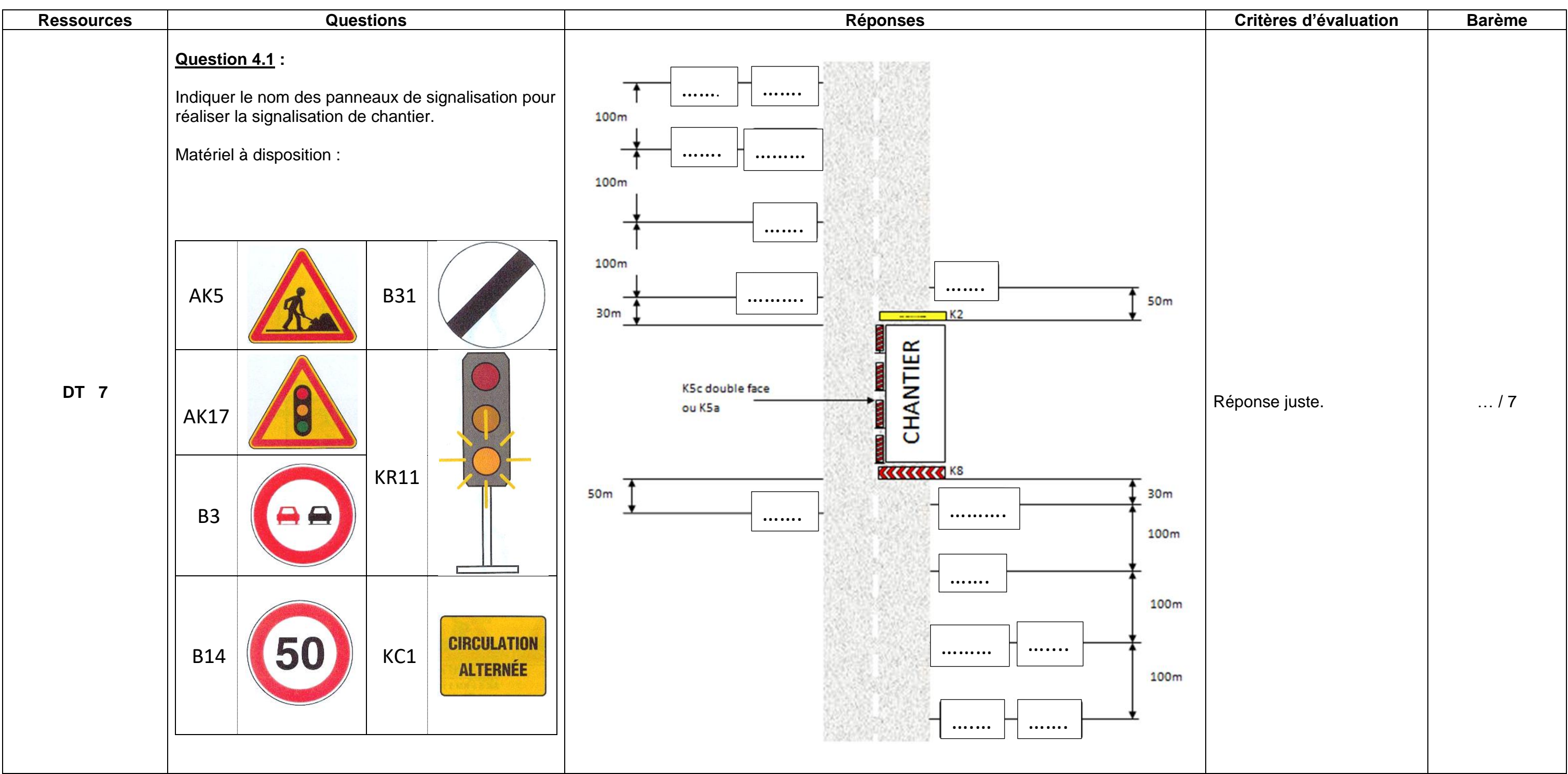